**Braille Labeler Crack Torrent (Activation Code) Free PC/Windows [April-2022]**

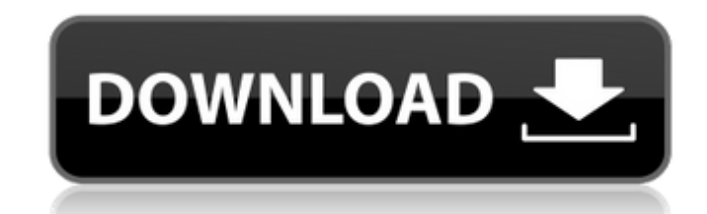

### **Braille Labeler Crack Activation PC/Windows**

Braille Labeler 2022 Crack provides a unified toolset to create, customize and print Braille labels for CDs, books and other objects. It is your guide and virtual printer driver for your label embosser.... Total Pageviews compatible, blind-accessible screen reader for Windows. Screen readers allow visually impaired users to read what's on the computer screen even when no one's speaking, so they can enjoy the convenience of having a computer big thing in a computer's operating system. This software combines the familiar look and feel of Windows 7 with the most advanced features of Windows Vista. For home, home office and small business users. About Me Since ch products, or I have read various magazines and books about Apple's computers. I love Apple products so much and my parents have encouraged me to love Apple. I am a programmer at Microsoft, I love programming. I have progra many programming languages. I am a manager in a PC sales company in Hualien, Taiwan. My business is selling Apple and Microsoft computers. In my company we have various kinds of computers for sale. From time to time, I add hope that the programs will also help you. I have added many programs to this blog, please enjoy them all. If you have any suggestions, any comments or any questions about this blog, please leave them in the comment box or appreciated.Q: Appending data in new column to Data Frame I'm pretty new to python and stackexchange. I'm trying to create a data frame from a csv file which has a header row containing the column names and one row for eac columns which I want to use as indices to the data and append to a new column. I have included a snippet of my code below import pandas as pd import numpy as np import matplotlib.pyplot as plt dataset = pd.read\_csv("E:/E:/

### **Braille Labeler**

Braille Labeler Product Key 3.0 is a versatile label printing application for Braille embosser. It can be used to create Braille labels for CDs, books, magazines, and other types of paper media by using your Desktop Publis customize your project by setting the page size, paper orientation, image size and transparency, text and font size, position, as well as separation. The templates included in the program are also helpful in preparing your Braille readers. This software is the best Desktop Publishing program ever created by the creator of the virtual printer driver for the Braille embosser. Braille Labeler is being updated regularly to include new features a our software. So, if you're the owner of Braille Labeler, you can continue using it until the new version of the program is available. If you would like to receive information about new free and commercial software upgrade please add our RSS feed to your favorite news aggregator. And please visit the software's web page to keep yourself informed about new features, versions, and so on. Braille Labeler is the first program of its kind, develo program can be used for creating Braille labels for CDs, books, and a number of other paper types.Q: How does npm works with node.js and python I want to know how npm works with node.js, so that I could understand if it is through requiring. I'm not sure how much you need to get into the details of how npm works, but the short answer is: npm requires a package.json file npm uses the package.json file to get some info about your project. npm require, based on the name you've given it. For example, if you say: npm install express --save npm will download a npm module from the net, extract the contents (including node modules, or any other required files) and ad

## **Braille Labeler License Code & Keygen For PC 2022**

### **What's New In?**

Braille Labeler is a freeware program for creating Braille labels for CDs and books. You can design your own title and text block, and print your custom labels with it. Version 3.3 adds a formatted text cursor, text wrappi as well as a few fixes. The creation of labels used to be a complex procedure, that was very hard to master. Braille Labeler makes the task much easier and more straightforward. Features: Create PDF Braille Label SetFiles the work tool by clicking its name in the toolbar. Printing is started by pressing the Start button. Want to view the font and text settings in a preview window? Just press the F key. When you click on the button on the ti Create a slide. Convert text. Create labeled PDF. Optimized for: Operating System: Win XP/Vista/Win 7 Development: C++. Version tested: Version 3.3 (2018-10-24). SilkySoft Braille Labeler is a powerful PDF Reader, library be used to create professional Braille books, multi-page PDF files and print braille labels from them for various products such as CD, DVD, eBook and Kindle. The software lets users generate the PDF files of various format Portable Network Graphics (PNG), and more. Users can also use it to add braille labels to a PDF document, edit existing PDF documents or combine braille labels with photos to make it a PowerPoint presentation. It also allo information that will be used in the creation of the braille labels. The software offers support for a braille embosser, so users are able to print the labels they created on the device. The interface is simple and straigh new to braille books. Furthermore, the software contains a series of braille fonts which have been pre-installed, and more font files can be added to the software. The program also offers all the basic tools necessary for

# **System Requirements:**

Minimum: OS: Windows 10 64bit Processor: Intel Core i3-3220 Memory: 2GB Graphics: NVIDIA GeForce GT 650M 2GB DirectX: Version 11 Network: Broadband Internet connection required Storage: 2GB available space Recommended: Pro Graphics: NVIDIA GeForce GTX 1080 8GB Network: Broadband Internet connection

<https://gamersmotion.com/lingvosoft-talking-dictionary-2008-english-french-1-9-9-8-crack-free-download-updated-2022/> [https://thebrothers.cl/wp-content/uploads/2022/07/LepideAuditor\\_For\\_File\\_Server\\_\\_Download\\_3264bit.pdf](https://thebrothers.cl/wp-content/uploads/2022/07/LepideAuditor_For_File_Server__Download_3264bit.pdf) <https://www.agisante.com/sites/default/files/webform/mars-weather-report.pdf> [https://tecunosc.ro/upload/files/2022/07/jGK6OKLBl3zcYezbljBv\\_04\\_f8b7cf55edcfdd45ff1589f244c13a37\\_file.pdf](https://tecunosc.ro/upload/files/2022/07/jGK6OKLBl3zcYezbljBv_04_f8b7cf55edcfdd45ff1589f244c13a37_file.pdf) [https://socks-dicarlo.com/wp-content/uploads/2022/07/Su\\_Doku.pdf](https://socks-dicarlo.com/wp-content/uploads/2022/07/Su_Doku.pdf) <http://www.girlkindproject.org/?p=4649> <https://guaraparadise.com/2022/07/03/zillya-total-security-crack-license-key/> [https://www.brookfield.k12.ct.us/sites/g/files/vyhlif4196/f/pages/advocacy\\_letter\\_from\\_brookfield\\_public\\_schools.pdf](https://www.brookfield.k12.ct.us/sites/g/files/vyhlif4196/f/pages/advocacy_letter_from_brookfield_public_schools.pdf) <https://berlin-property-partner.com/wp-content/uploads/2022/07/nairyes.pdf> <https://hradkacov.cz/wp-content/uploads/2022/07/paliderr.pdf> <http://fokusparlemen.id/?p=25467> <http://pontienak.com/review/alarm-clock-2-0-1-crack-for-pc/> <https://marriagefox.com/epub-to-pdf-converter-software-crack-free-download-3264bit/> [https://www.berwynheightsmd.gov/sites/g/files/vyhlif301/f/uploads/business\\_operating\\_license\\_blu\\_ltrhd\\_2016.pdf](https://www.berwynheightsmd.gov/sites/g/files/vyhlif301/f/uploads/business_operating_license_blu_ltrhd_2016.pdf) <https://lillard746ow.wixsite.com/stomercerde/post/tcp-ip-builder-crack-free-win-mac-2022> <http://berlin-property-partner.com/?p=29147> <http://www.paylessdvds.com/?p=13601> <https://royalbeyouty.com/2022/07/04/bookit-desktop-win-mac-latest/> <http://moonreaderman.com/eztunnel-ssh-macwin/> <https://instafede.com/selfcad-crack/>

#### Related links: